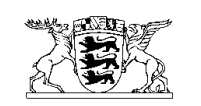

Baden-Württemberg Regierungspräsidium Tübingen

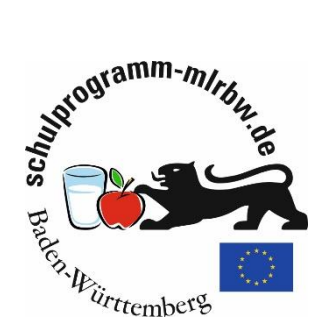

# **Beihilfeantrag - Programmteil Schulobst und -gemüse**

Bitte öffnen Sie die folgende Homepage: **<https://schulprogramm.lgl-bw.de/sp-beihilfeantrag/>**

## **Anmeldeseite**

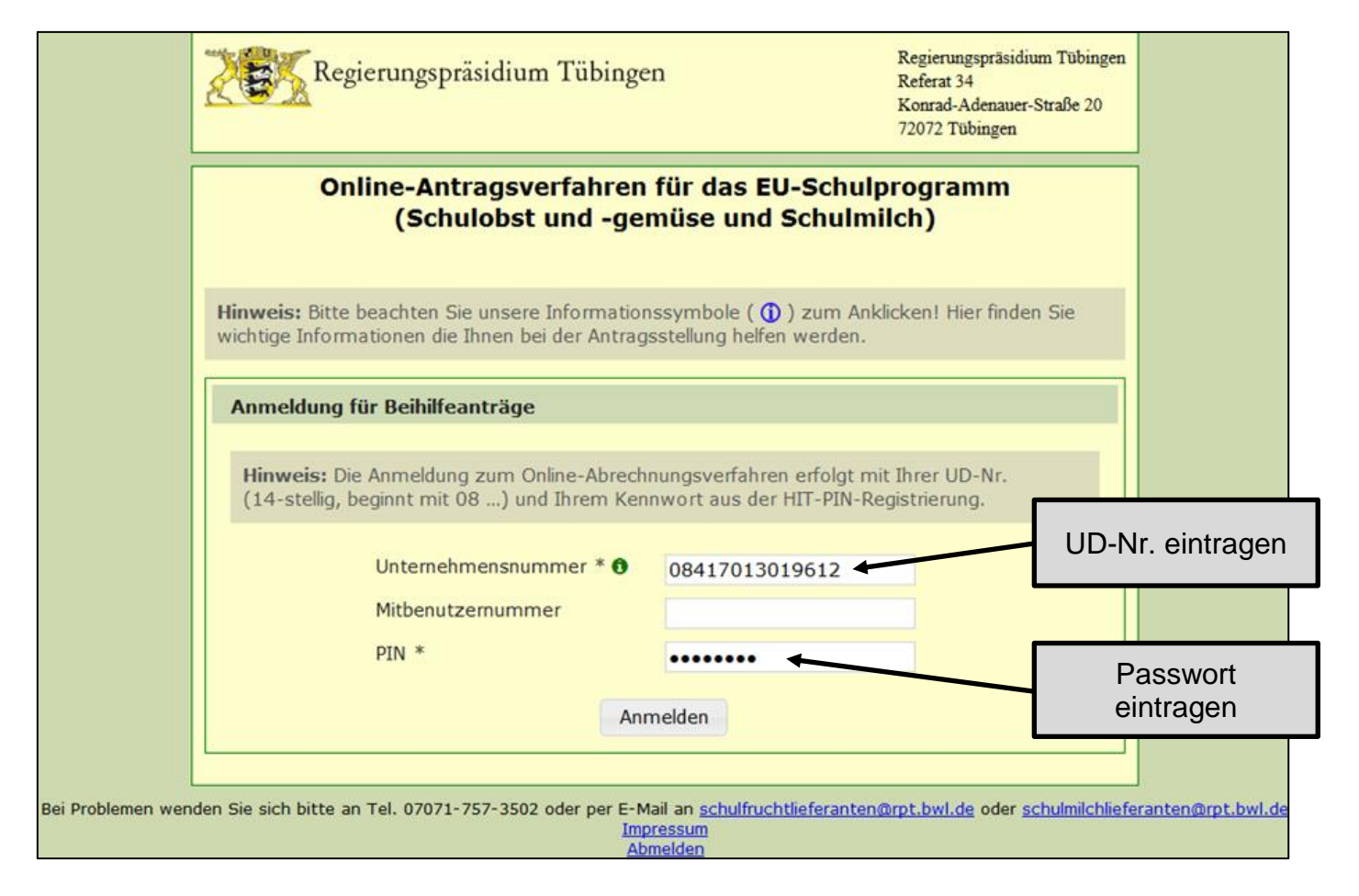

- → Das Passwort ist Ihr HIT-Passwort. Dies wird auch in anderen Verfahren verwendet (z.B. FIONA Antragstellung/ Meldungen in der HIT-Datenbank).
- → Falls Sie keine weiteren Verfahren nutzen, haben Sie ein Passwort für die Nutzung im EU-Schulprogramm per Post oder E-Mail zugesandt bekommen. Bitte tragen Sie dieses hier ein.

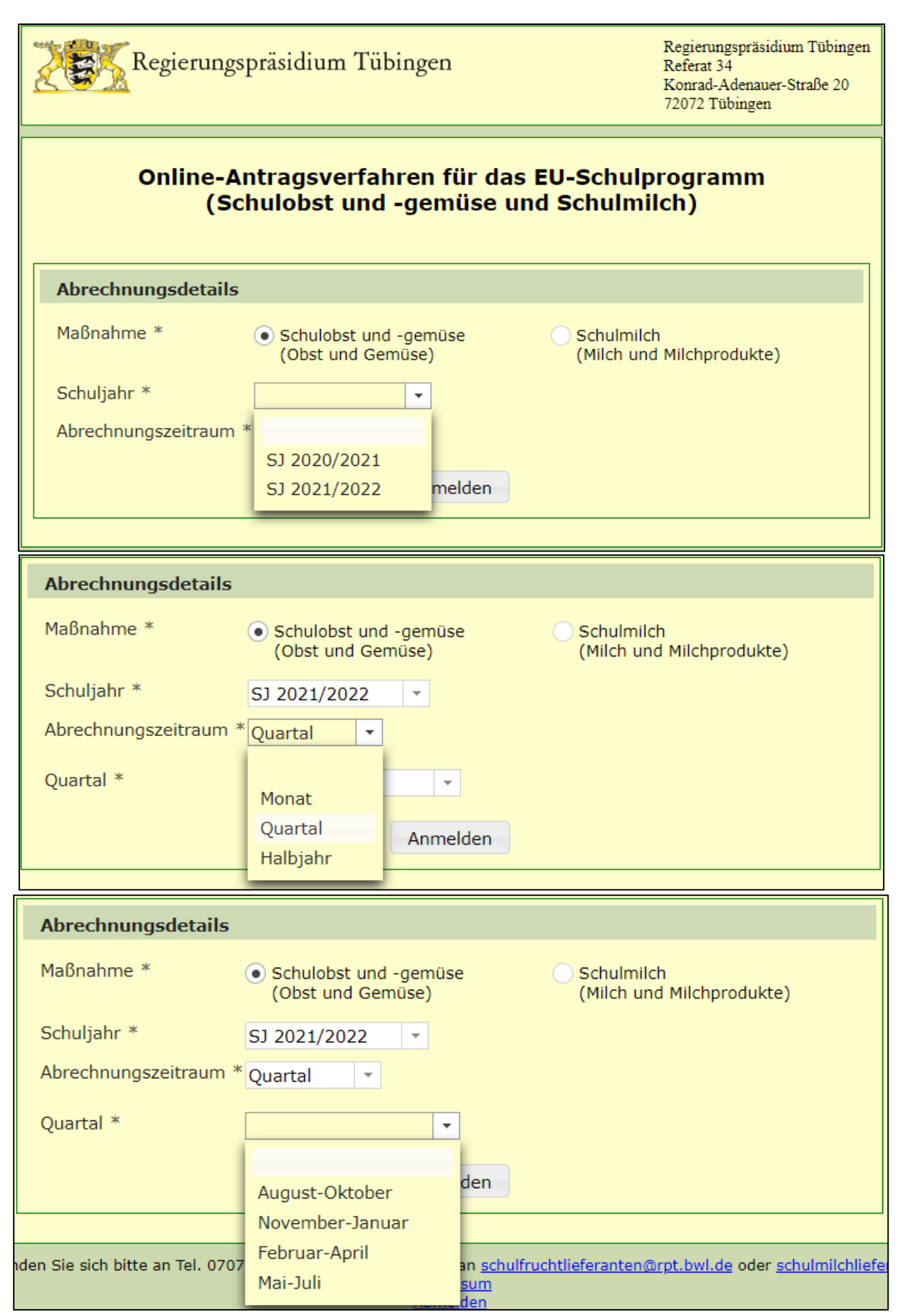

# Beispiel für einen **einmonatigen** Beihilfeantrag

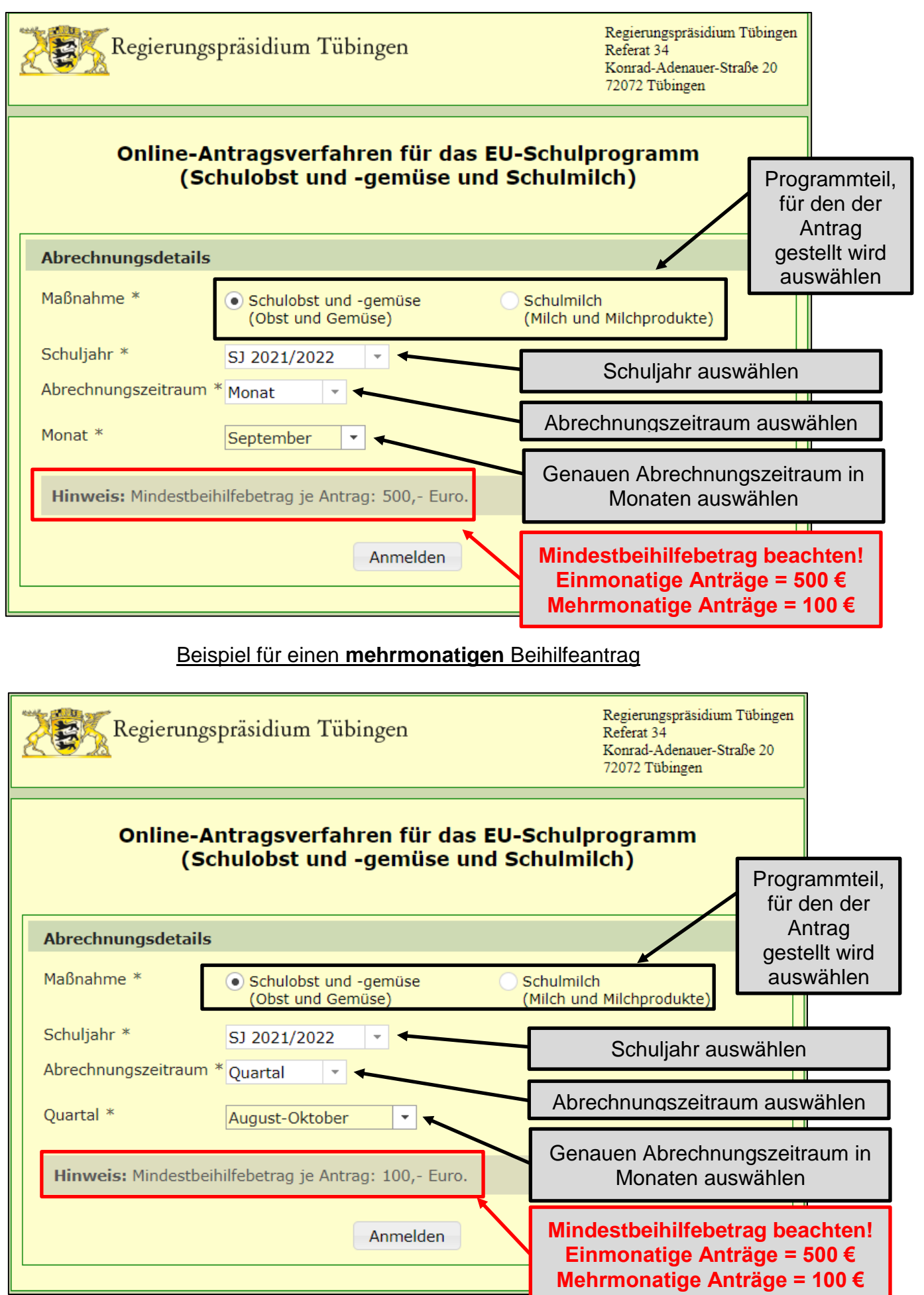

**Seite 3**

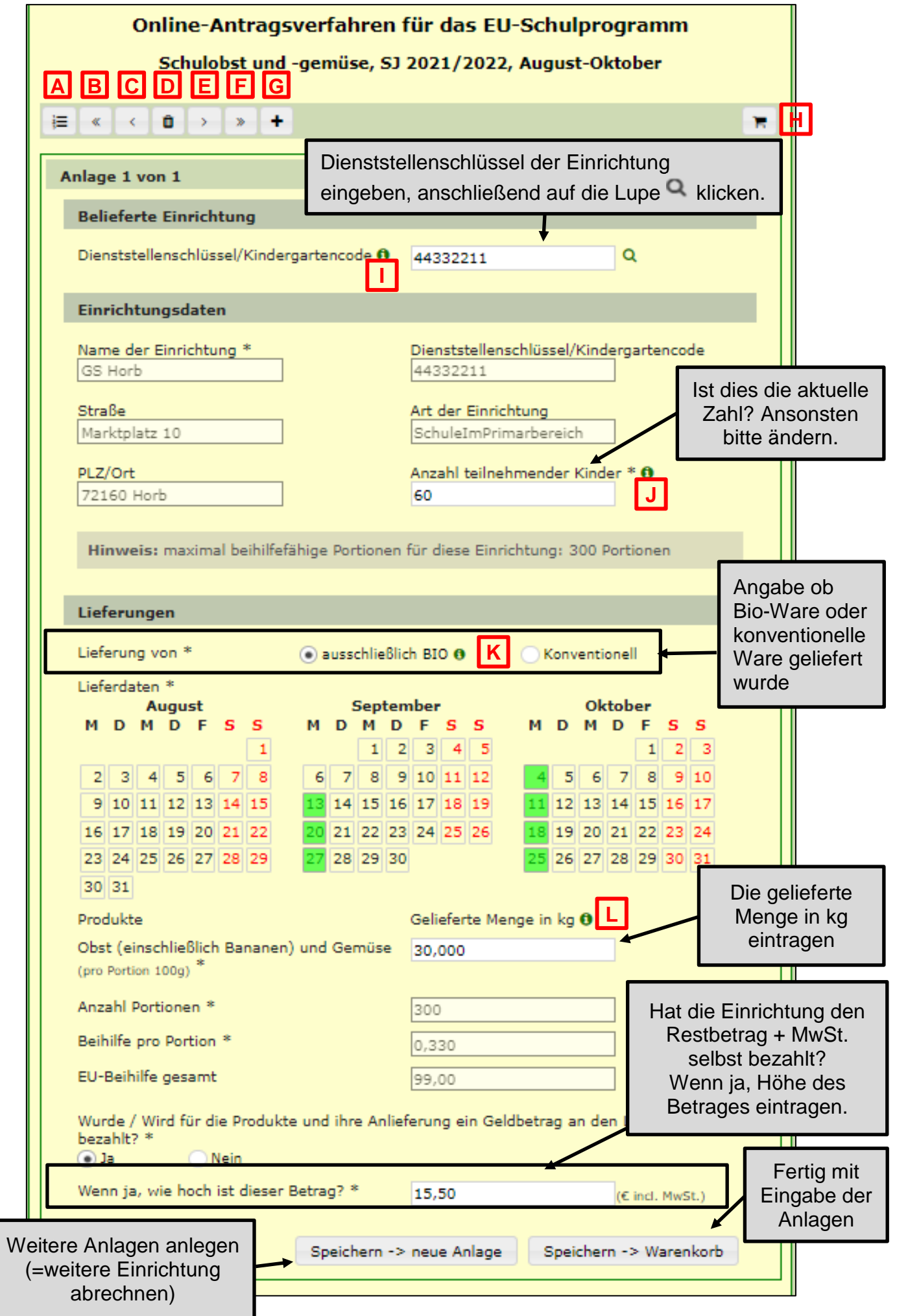

- 4 -

Speichern -> neue Anlage

Es kann eine weitere Anlage 1 nach demselben Prinzip eingeben. Pro Antrag können maximal 250 Anlagen eingegeben werden. Eine Anlage entspricht jeweils einer belieferten Einrichtung.

Speichern -> Warenkorb

(pro Portion 100g) \*

Es wurden alle Anlagen eingegeben. Weiter zum Warenkorb.

## **Bedeutungen der einzelnen Symbole:**

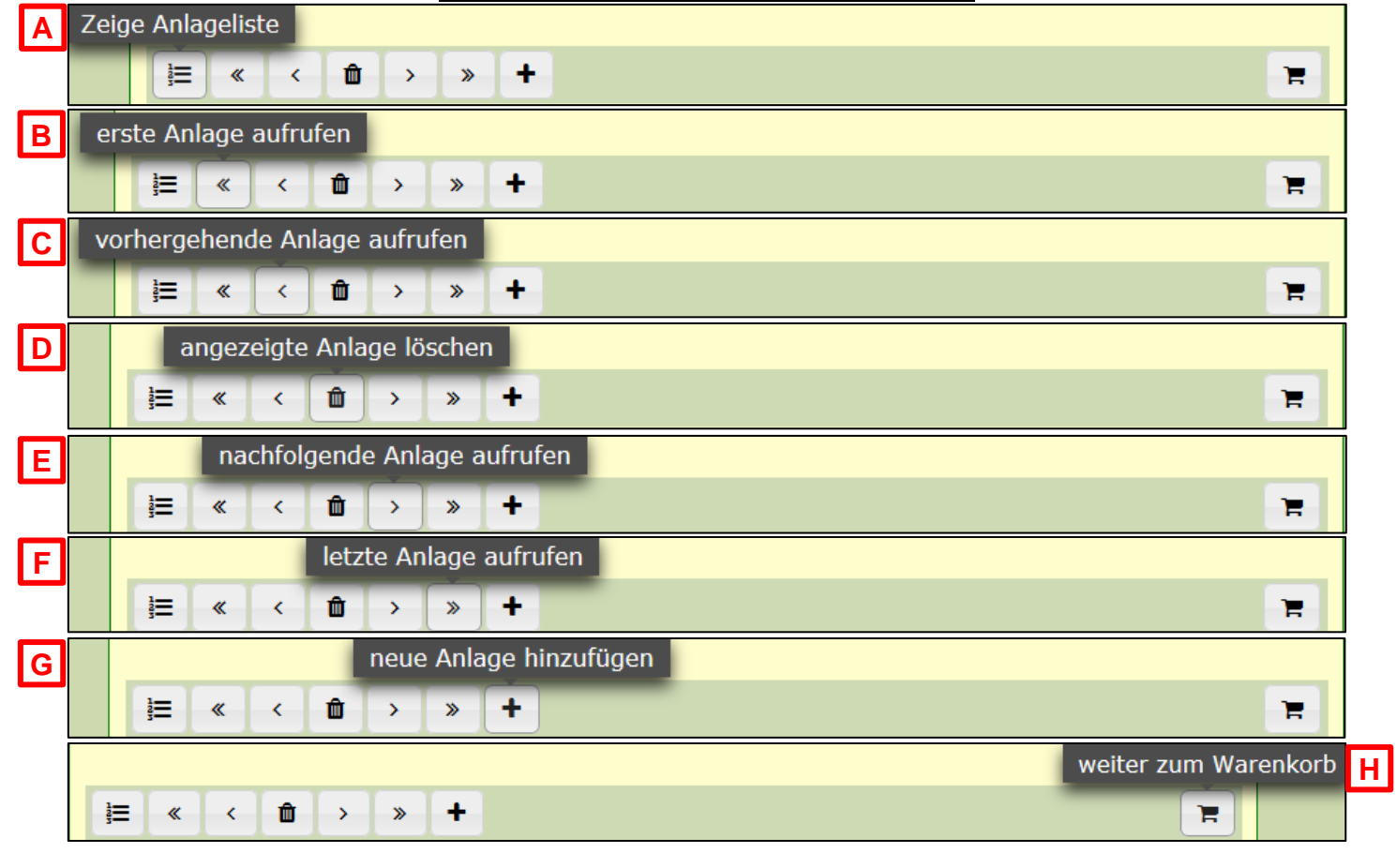

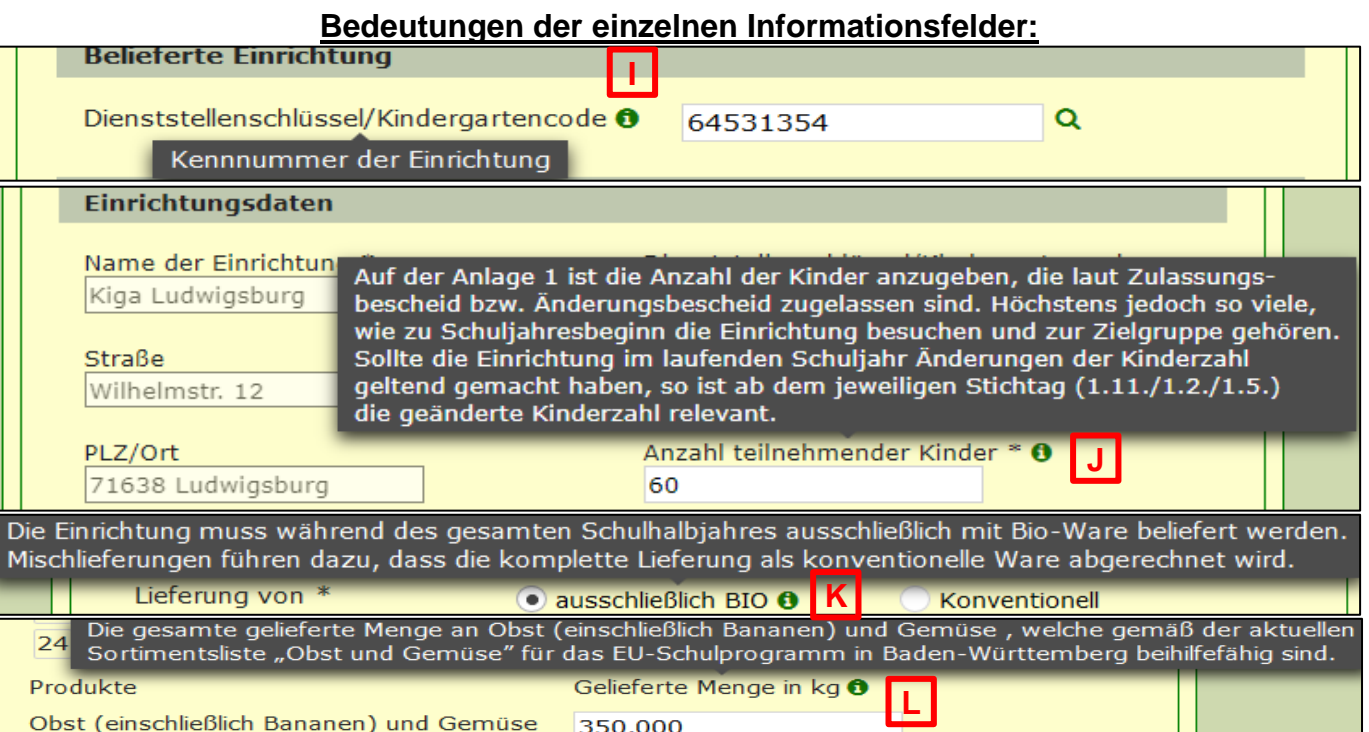

# Online-Antragsverfahren für das EU-Schulprogramm

## Schulobst und -gemüse, SJ 2021/2022, August-Oktober

## Warenkorbzusammensetzung

Hinweis: Sie haben sich im Rahmen des Zulassungsverfahrens verpflichtet, wahrheitsgemäß Angaben zur Zusammensetzung des von Ihnen gelieferten Warenkorbs zu machen. Bitte machen Sie die Angaben auf diesem Blatt so genau wie möglich. Die Angaben dienen nicht der Berechnung der Beihilfe, sind aber wichtig für die qualitative Steuerung des Proramms.

## **OBST und GEMÜSE**

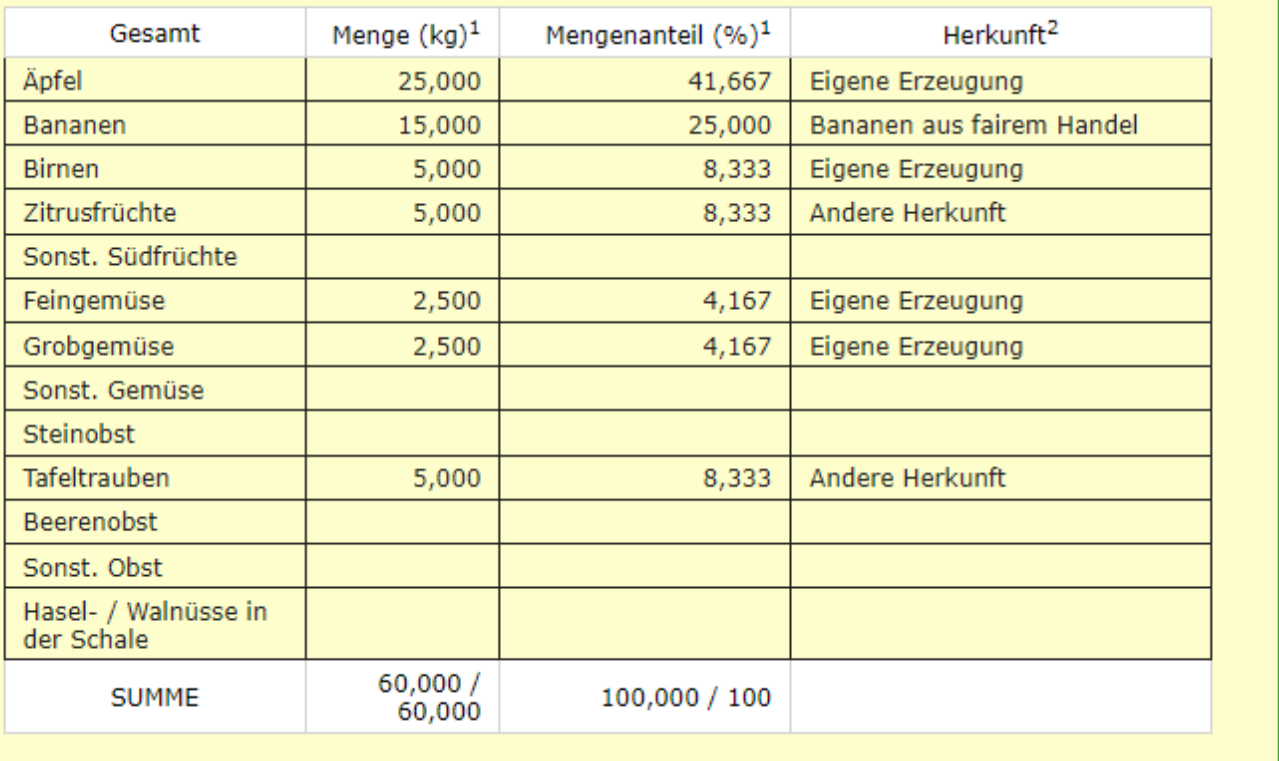

<sup>1</sup> Bitte nur eine der Spalten ausfüllen (Die jeweils andere wird automatisch ausgefüllt). <sup>2</sup> Herkunft des Produktes. (Diese Angabe ist freiwillig. Bitte entsprechende Auswahl treffen. Entscheidend ist dabei, welche Herkunftsart für den größten Anteil der Produktgruppe zutreffend ist.)

Zurück zu den Anlagen

Weiter zum Antrag

- → Im Warenkorb bitte Angaben zur Zusammensetzung der Produkte über alle Anlagen hinweg machen.
- **→** Es können kg-Angaben oder Prozent-Angaben zu den einzelnen Obst-/Gemüsesorte gemacht werden. Es muss jeweils nur eine Spalte ausgefüllt werden. Die jeweils andere Spalte wird aus den Angaben berechnet. Die Angabe der Herkunft ist freiwillig.

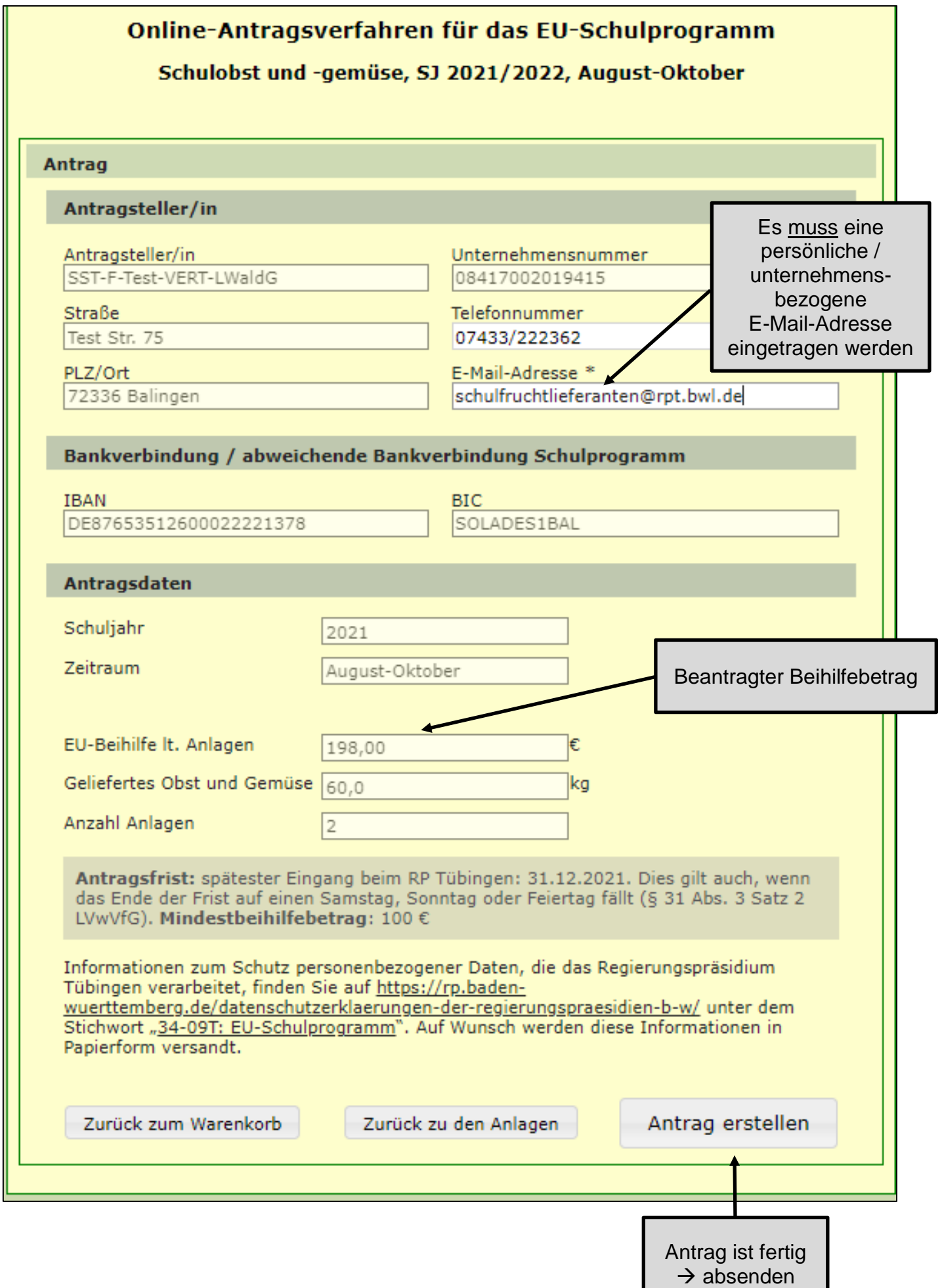

Übert

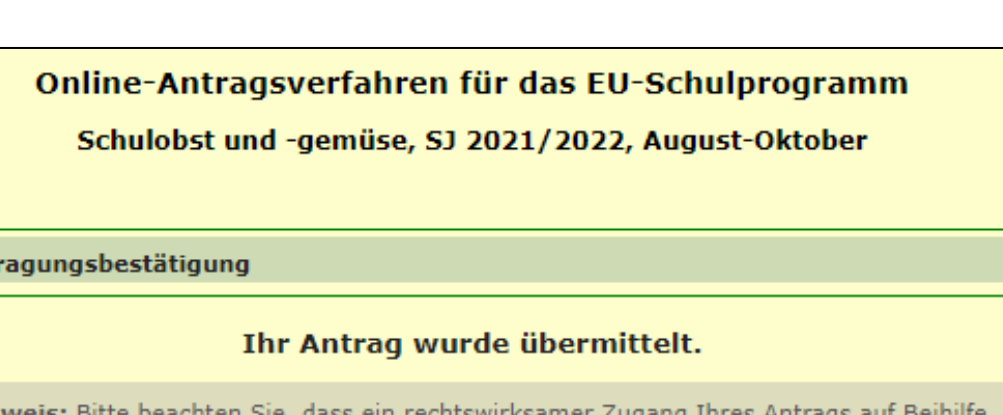

Hin **Hinweis:** Bitte beachten Sie, dass ein rechtswirksamer Zugang Ihres Antrags auf Beihilfe<br>im Rahmen des EU-Schulprogramms erst dann gegeben ist, wenn der Antrag in Papierform incl. aller erforderlichen Stempel und Unterschriften versehen per Post oder per Fax beim Regierungspräsidium Tübingen eingegangen ist. Der Antrag wurde als PDF an die im Antrag angegebene E-Mail-Adresse übermittelt. + Antragsformular als PDF herunterladen Zurück zur Startseite

- Antrag wurde erstellt und an unser System übermittelt.
- Sie haben eine E-Mail erhalten, in der Ihr Antrag enthalten ist. Der Antrag gilt erst als eingegangen, wenn er in Papierform (per Fax oder Post, keine E-Mail!) beim Regierungspräsidium eingegangen ist.

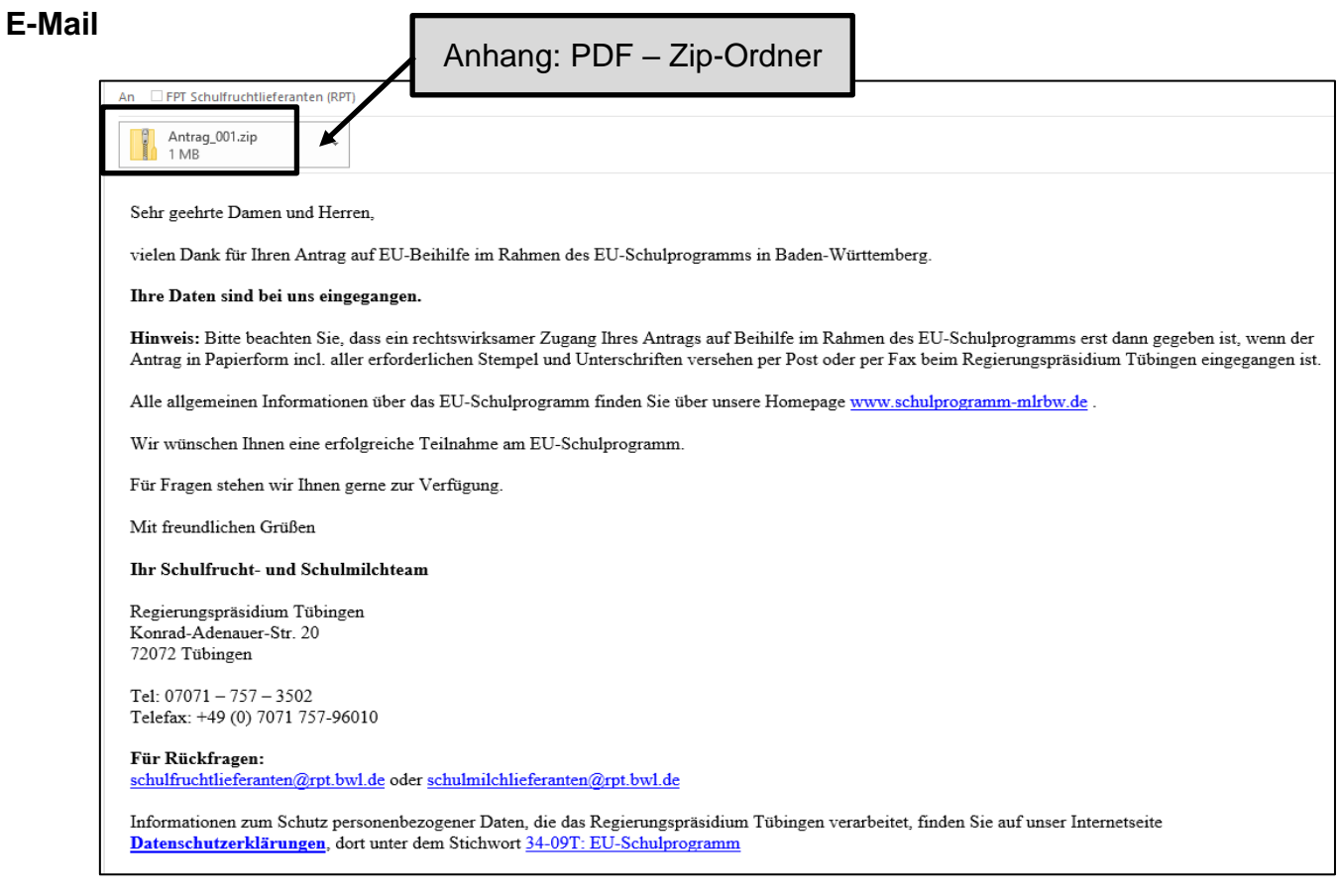

- $\rightarrow$  Sie erhalten o.g. E-Mail
- → Nach dem Öffnen des Anhangs haben Sie Zugriff auf Ihren Antrag (4-seitiges Antragsformular; Anlagen; Warenkorb).

# → **Anhang: PDF – Zip-Ordner**

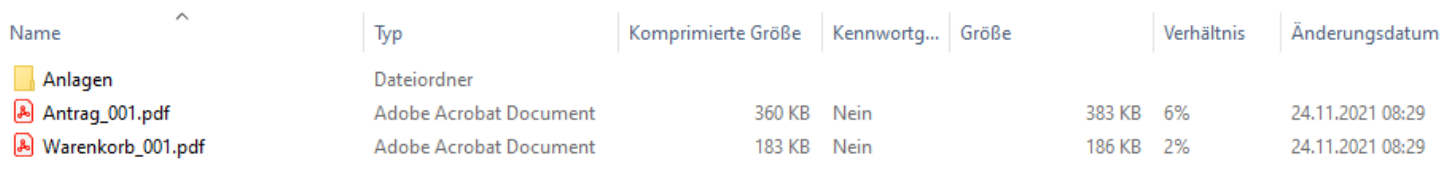

# **PDF – Antragsformular**

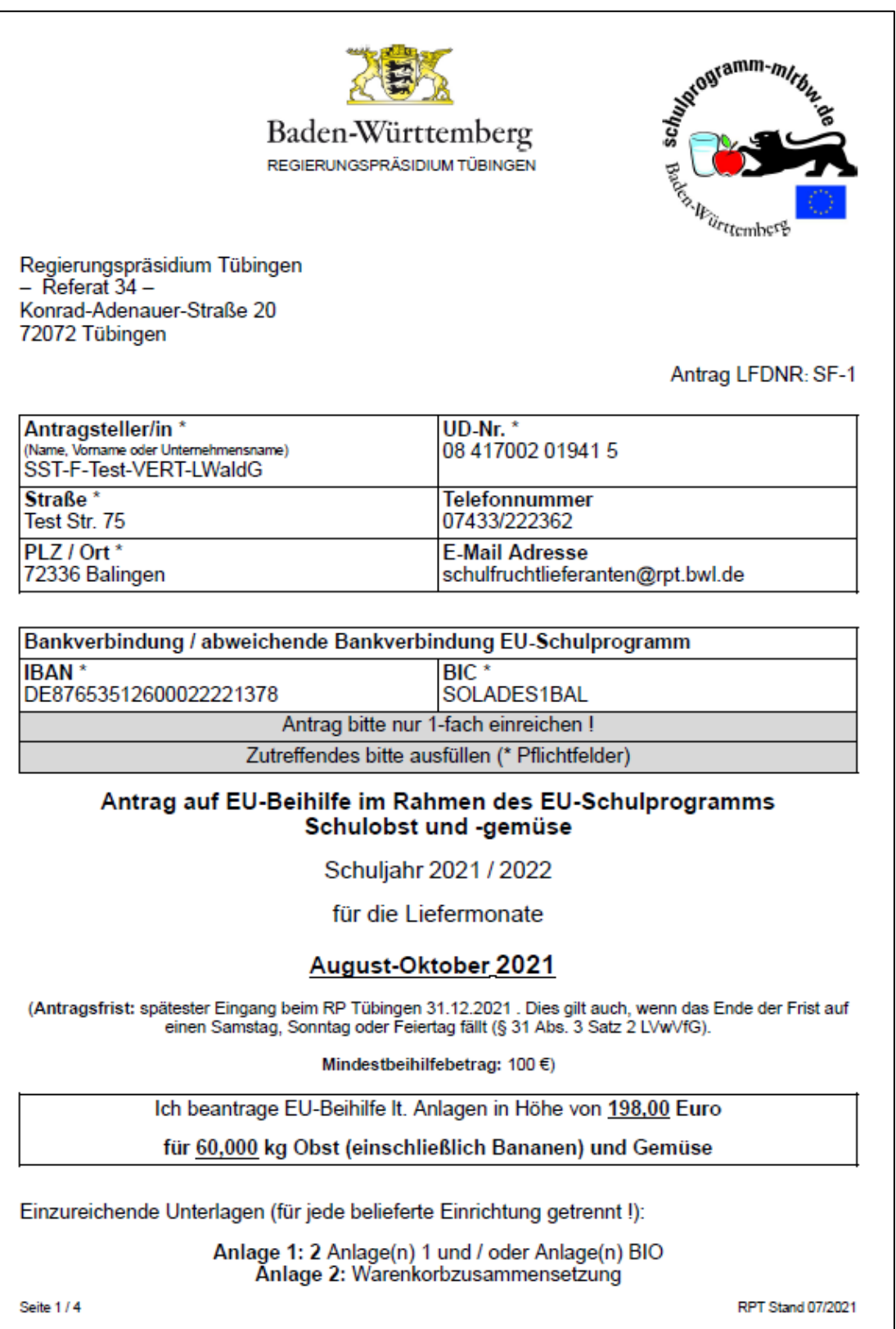

- $-10-$
- Antrag auf Gewährung von Beihilfe für das EU-Schulprogramm aufgrund folgender Rechtsgrundlagen: - Verordnung (EU) Nr. 1308/2013 des Europäischen Parlaments und des Rates vom 17. Dezember 2013
- Durchführungsverordnung (EU) 2017/39 der Kommission vom 3. November 2016
- Delegierte Verordnung (EU) 2017/40 der Kommission vom 3. November 2016
- Gesetz zur Durchführung unionsrechtlicher Vorschriften über das Schulprogramm für Obst, Gemüse und Milch (Landwirtschaftserzeugnisse-Schulprogrammgesetz - LwErzgSchulproG)
- Verwaltungsvorschrift des Ministeriums für Ländlichen Raum und Verbraucherschutz über die Gewährung von Beihilfen nach dem EU-Schulprogramm (VwV-Schulprogramm) vom 6. Juli 2017 -AZ: 210-8370.25

in der jeweils gültigen Fassung.

#### Erklärungen:

Hiermit erkläre ich,

- 1. dass die Angaben in diesem Antrag (einschließlich der Anlagen hierzu) richtig und vollständig sind,
- 2. dass sämtliche Bestimmungen der zugrunde liegenden Rechtsakte der Europäischen Union eingehalten wurden.
- 3. dass in den letzten 5 Jahren gegen mich (Antragsteller/in bzw. nach Satzung oder Gesetz Vertretungsberechtigter/in) keine Geldbuße von wenigstens 2.500 Euro nach § 404 Absatz 2 Nummer 3 des Dritten Buches Sozialgesetzbuch rechtskräftig verhängt wurde oder ich nach den §§ 10, 10a oder 11 des Schwarzarbeitsbekämpfungsgesetzes zu einer Freiheitsstrafe von mehr als drei Monaten oder einer Geldstrafe von mehr als 90 Tagessätzenrechtskräftig verurteilt wurde.

#### Aufbewahrungsfrist:

Ich verpflichte mich, alle Unterlagen, Aufzeichnungen, Belege und Bücher sowie sonstige Antragsunterlagen mindestens zehn Jahre ab 01. Januar des auf die Auszahlung folgenden Kalenderjahres aufzubewahren, soweit nicht nach anderen Rechtsvorschriften eine längere Aufbewahrung vorgeschrieben ist. Die Bewilligungsbehörde kann im Einzelfall eine längere Aufbewahrungsfrist anordnen.

#### **Hinweis:**

Es wird darauf hingewiesen, dass alle Tatsachen, von denen die Gewährung oder Rückforderung der beantragten Beihilfen abhängig ist, insbesondere die Angaben in den Anlagen, subventionserheblich im Sinne von § 264 des Strafqesetzbuches (Subventionsbetrug) sind und dass sich nach § 264 des Strafqesetzbuches strafbar macht, wer über subventionserhebliche Tatsachen falsche oder unvollständigeAngaben macht oder Angaben hierüber unterlässt.

Seite 2/4

RPT Stand 07/2021

### Information zur Veröffentlichung von Begünstigten

Unterrichtung der Begünstigten von Mitteln aus den Europäischen Agrarfonds (EGFL/ELER) über die Veröffentlichung und Verarbeitung Ihrer Daten gemäß Artikel 113 der Verordnung (EU) Nr. 1306/2013 des Europäischen Parlaments und des Rates vom 17. Dezember 2013 über die Finanzierung, die Verwaltung und das Kontrollsystem der Gemeinsamen Agrarpolitik (Horizontale Verordnung).

Die Mitgliedstaaten der Europäischen Union sind gemäß Artikel 111 ff. der Verordnung (EU) Nr. 1306/2013 des Europäischen Parlaments und des Rates vom 17. Dezember 2013 über die Finanzierung, die Verwaltung und das Kontrollsystem der gemeinsamen Agrarpolitik sowie gemäß Art. 57 ff. der Durchführungsverordnung (EU) Nr. 908/2014 verpflichtet, die Begünstigten von Mitteln aus dem Europäischen Garantiefonds für die Landwirtschaft (EGFL) und dem Europäischen Landwirtschaftsfonds für die Entwicklung des Ländlichen Raumes (ELER) spätestens zum 31. Mai jeden Jahres nachträglich für das vorangegangene Jahr im Internet zu veröffentlichen.

Zum Zweck des Schutzes der finanziellen Interessen der Europäischen Union können die Daten der Begünstigten von Rechnungsprüfungs- und Untersuchungseinrichtungen der Europäischen Union, des Bundes. der Länder, der Kreise und der Gemeinden verarbeitet werden.

Mit der Veröffentlichung der Daten über die Begünstigten aus den Europäischen Agrarfonds verfolgt die Europäische Union das Ziel, die Transparenz der Verwendung der Unionsmittel und die Öffentlichkeitswirkung und Akzeptanz der Europäischen Agrarpolitik zu verbessern sowie die Kontrolle der Verwendung der EU-Unionsmittel zu verstärken.

Veröffentlicht werden - nachträglich - die Zahlungen, die ein Empfänger in einem betreffenden EU-Haushaltsjahr erhalten hat. Das EU-Haushaltsjahr beginnt am 16.10. eines Jahres und endet am 15.10. des Folgejahres, d. h. es weicht vom Kalenderjahr ab. Die Daten bleiben vom Zeitpunkt der erstmaligen Veröffentlichung an zwei Jahre lang zugänglich.

Die Veröffentlichung enthält gemäß Art. 111 Abs. 1 der Verordnung (EU) Nr. 1306/2013 des Europäischen Parlaments und des Rates vom 17. Dezember 2013 über die Finanzierung, die Verwaltung und das Kontrollsystem der gemeinsamen Agrarpolitik folgende Informationen:

a) den Namen der Begünstigten, und zwar

- bei natürlichen Personen Vorname und Nachname:
- den vollständigen eingetragenen Namen mit Rechtsform, sofern der Begünstigte eine juristische Person ist, die nach der Gesetzgebung des betreffenden Mitgliedstaats eine eigene Rechtspersönlichkeit besitzt:
- den vollständigen eingetragenen oder anderweitig amtlich anerkannten Namen der Vereinigung, der Begünstigte eine Vereinigung ohne eigene Rechtspersönlichkeit ist; sofern

b) die Gemeinde, in der der Begünstigte wohnt oder eingetragen ist, sowie gegebenenfalls die Postleitzahl bzw. der Teil der Postleitzahl, der für die betreffende Gemeinde steht;

c) eine Aufschlüsselung der Beträge der Zahlungen für jede aus dem EGFL und aus dem ELER finanzierte Maßnahme gemäß Artikel 57 in Verbindung mit Anhang XIII der Durchführungsverordnung (EU) Nr. 908/2014 sowie die Summe dieser Beträge, die jeder Begünstigte in dem betreffenden Haushaltsjahr erhalten hat; d) eine Beschreibung der aus dem EGFL bzw. dem ELER finanzierten Maßnahmen unter Angabe des Fonds, aus dem die Zahlungen gemäß Buchstabe c) gewährt werden und der Art und des Ziels jeder Maßnahme. Die zu veröffentlichenden Beträge der Zahlungen für die aus dem ELER finanzierten Maßnahmen entsprechen dem Gesamtbetrag der öffentlichen Zahlungen, einschließlich des Beitrags der Europäischen Union und des nationalen Beitrags.

Saite 3/4

RPT Stand 07/2021

Ausgenommen von der Veröffentlichung des Namens sind gemäß Artikel 112 der Verordnung (EU) Nr. 1306/2013 Beqünstigte, deren Gesamtbetrag an Beihilfen aus den EU-Agrarfonds in einem Jahr gleich oder niedriger als der von dem Mitgliedstaat im Rahmen der Kleinerzeugerregelung nach Titel V der Verordnung (EU) Nr. 1307/2013 festgelegte Schwellenwert (in Deutschland: 1.250,-- €) ist. In diesem Fall wird der Begünstigte durch einen Code ("Kleinempfänger") angegeben. Sollte die Identifizierung einer natürlichen Person als Begünstigte auf Grund der unter b), c) und d) aufgeführten Informationen infolge einer begrenzten Anzahl von in der Gemeinde wohnhaften oder eingetragenen Begünstigten dennoch möglich sein, werden - um dies zu verhindern - die Informationen unter Angabe der nächstgrößeren Verwaltungseinheit, zu der diese Gemeinde gehört, veröffentlicht.

Die Verpflichtung zur Veröffentlichung erfolgt auf folgender rechtlichen Grundlage:

- Verordnung (EU) Nr.1306/2013 des Europäischen Parlaments und des Rates vom 17. Dezember 2013 über die Finanzierung, die Verwaltung und das Kontrollsystem der Gemeinsamen Agrarpolitik (ABI. L 347 vom 20.12.2013, S. 549)
- Durchführungsverordnung (EU) Nr. 908/2014 der Kommission vom 6.August 2014 mit Durchführungsbestimmungen zur Verordnung (EU) Nr. 1306/2013 des Europäischen Parlaments und des Rates hinsichtlich der Zahlstellen und anderen Einrichtungen, der Mittelverwaltung, des Rechnungsabschlusses und der Bestimmungen für Kontrollen, Sicherheiten und Transparenz (ABI. L 255 vom 28.8.2014, S. 59),
- Agrar- und Fischereifonds-Informationen-Gesetz (AFIG),
- der Agrar- und Fischerei-Informationen-Verordnung (AFIV)

in den jeweils geltenden Fassungen.

Die Informationen werden auf einer speziellen - vom Bund und den Ländern gemeinsam betriebenen -Internetseite der Bundesanstalt für Landwirtschaft und Ernährung (BLE) unter der Internetadresse

#### www.agrar-fischerei-zahlungen.de

von den für die Zahlungen zuständigen Stellen des Bundes und der Länder veröffentlicht. Sie bleiben vom Zeitpunkt der ersten Veröffentlichung an zwei Jahre lang zugänglich.

Für die personenbezogenen Daten gelten ab 25.05.2018 die Vorschriften der Verordnung (EU) 2016/679 des Europäischen Parlaments und des Rates vom 27.April 2016 zum Schutz natürlicher Personen bei der Verarbeitung personenbezogener Daten, zum freien Datenverkehr und zur Aufhebung der Richtlinie 95/46/EG (ABL. L 119, S.1 vom 4. Mai 2016 und ABL. L 314, S. 72 vom 22. November 2016) sowie die nationalen Datenschutzbestimmungen des Bundes und der Länder . Auf die in diesen Rechtsvorschriften geregelten Datenschutzrechte und die Verfahren zur Ausübung dieser Rechte bei den für die betreffenden Zahlungen zuständigen Stellen des Bundes und der Länder wird verwiesen.

Die Europäische Kommission hat unter ihrer zentralen Internetseite eine Website

http://ec.europa.eu/agriculture/cap-funding/beneficiaries/shared\_de

eingerichtet, die auf die Veröffentlichungs-Internetseiten aller Mitgliedstaaten hinweist.

Informationen zum Schutz personenbezogener Daten, die das Regierungspräsidium Tübingen verarbeitet, finden Sie auf https://rp.baden-wuerttemberg.de/datenschutzerklaerungen-der-regierungspraesidien-b-w/ unter dem Stichwort "34-09T: EU-Schulprogramm". Auf Wunsch werden diese Informationen in Papierform versandt.

Zudem bestätige/n ich/wir, dass ausschließlich Produkte in den aufgeführten Mengen enthalten sind, die laut aktueller Sortimentsliste "Obst und Gemüse" für das EU-Schulprogramm in Baden-Württemberg beihilfefähig sind

Ort. Datum

Seite 4/4

Unterschrift, Stempel

**RPT Stand 07/2021** 

Antrag mit Ort, Datum Unterschrift und Stempel versehen.

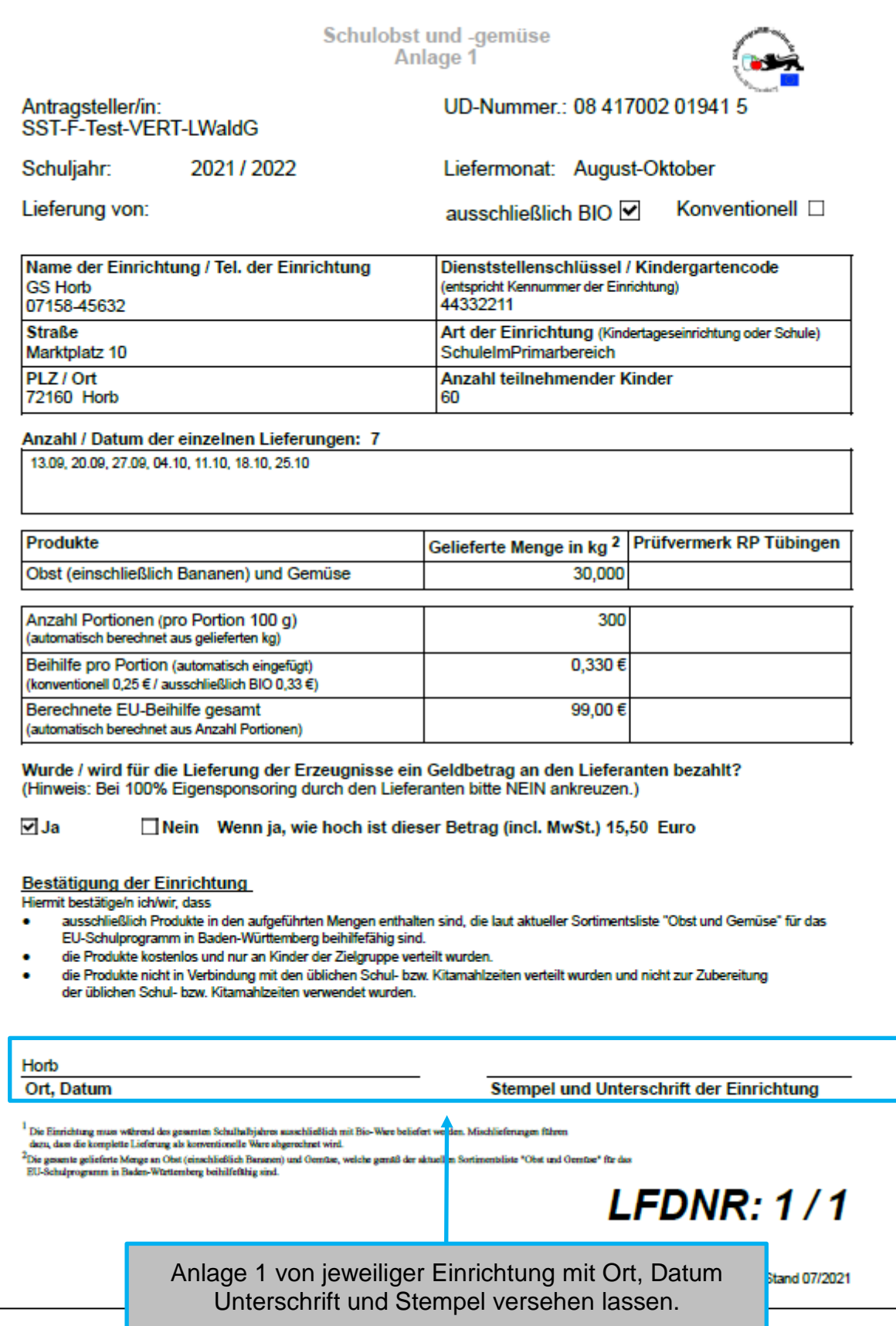

# Warenkorbzusammensetzung

Sie haben sich im Rahmen des Zulassungsverfahrens verpflichtet, wahrheitsgemäß Angaben zur Zusammensetzung des von Ihnen gelieferten Warenkorbs zu machen. Bitte machen Sie die Angaben auf diesem Blatt so genau wie möglich. Die Angaben dienen nicht der Berechnung der Beihilfe, sind aber wichtig für die qualitative Steuerung des Programms.

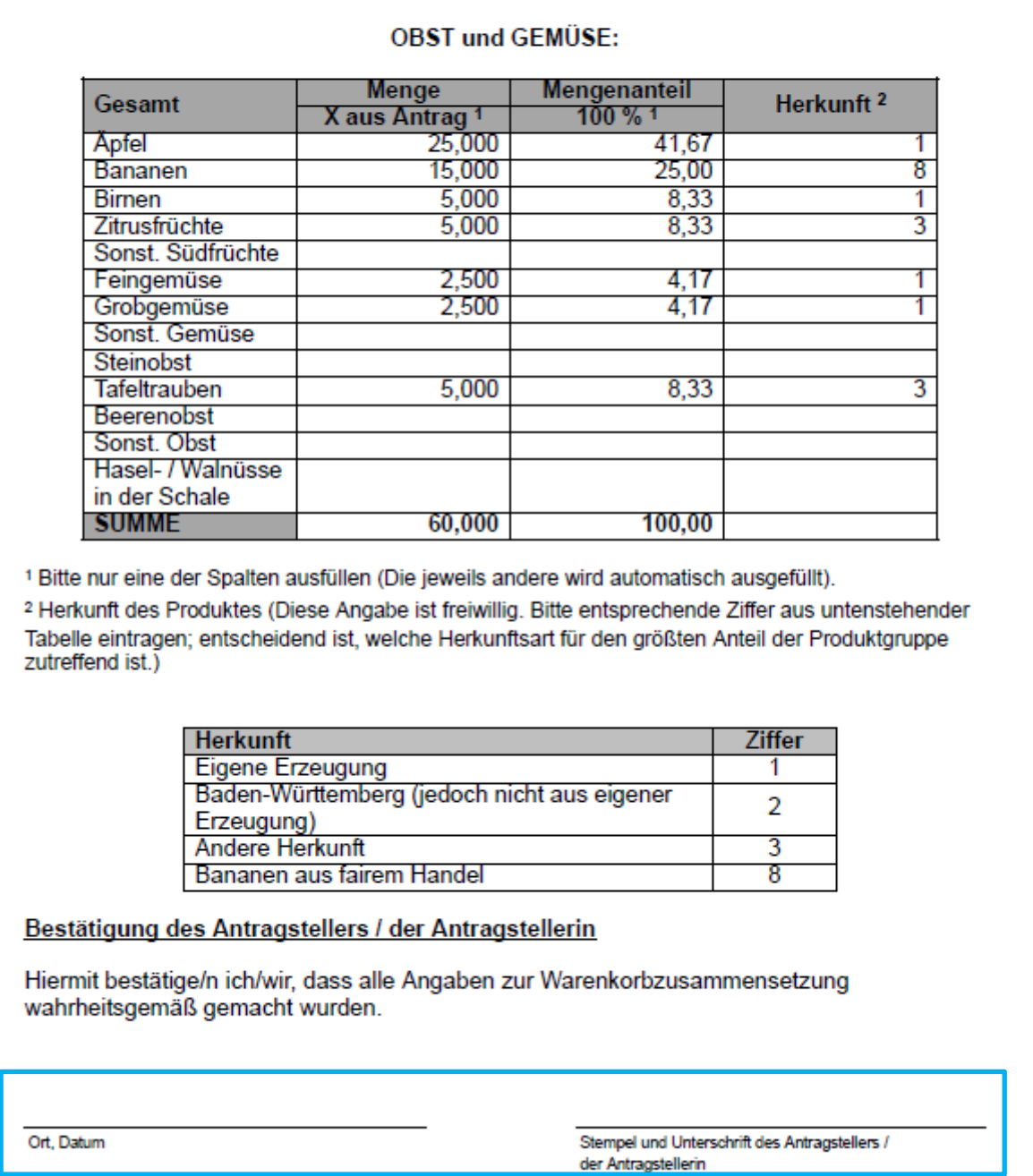

## **Hinweis:**

Bitte beachten Sie, dass ein rechtswirksamer Zugang Ihres Antrags auf Beihilfe im Rahmen des EU-Schulprogramms erst dann gegeben ist, wenn der Antrag mit allen Anlagen 1 und dem Warenkorb in Papierform inkl. aller erforderlichen Stempel und Unterschriften versehen per Post oder per Fax beim Regierungspräsidium Tübingen eingegangen ist.

Warenkorb mit Ort, Datum, Unterschrift und Stempel versehen

RPT Stand 07/2021